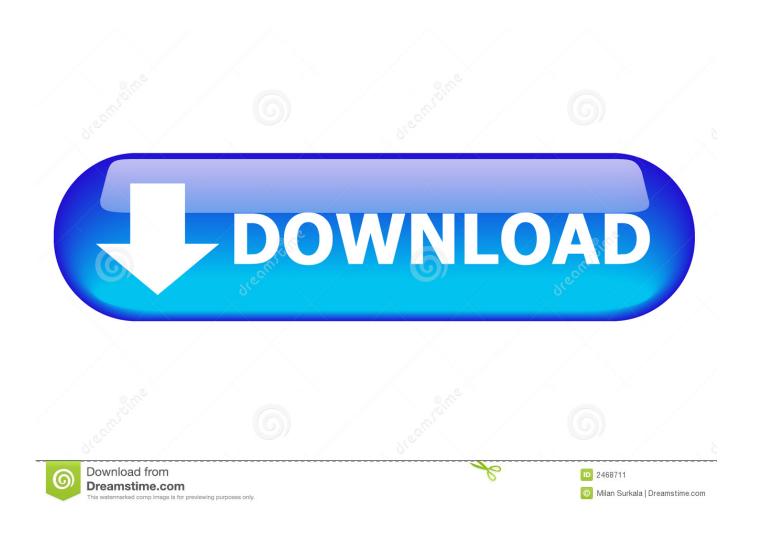

Note Taking App Mac 2015

1/5

# in·te·grate

## /'in(t)ə grāt/

#### verb

verb: **integrate**; 3rd person present: **integrates**; past tense: **integrated**; past participle: **integrated**; gerund or present participle: **integrating** 

- combine (one thing) with another so that they become a whole.
   "transportation planning should be integrated with energy policy"
   synonyms: combine, amalgamate, merge, unite, fuse, blend, mingle, coalesce,
   consolidate, meld, intermingle, mix; More
   antonyms: separate
  - combine (two things) so that they become a whole.
     "the problem of integrating the two approaches"
  - (of a thing) combine with another to form a whole.
     "the stone will blend with the environment and integrate into the landscape"

Note Taking App Mac 2015

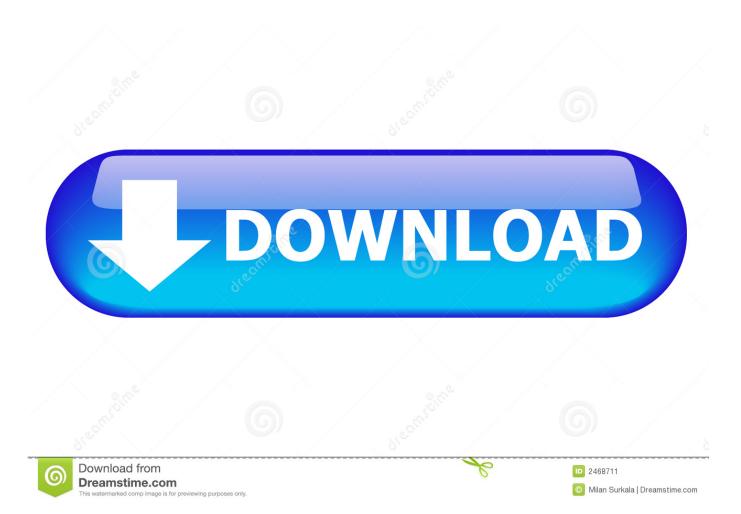

The utility is essentially a text editor that organizes your thoughts into five notes that are filtered by a designated color.

- 1. note taking
- 2. note taking website
- 3. note taking methods

Cut/Paste – The first test I did was to simply cut and paste some text from an article I was reading into a note.. Jun 02, 2020 2 Overview: Evernote is a cross-platform note-taking app that's great for processing hand-written notes and clipping articles from the web.. We've been meticulous in our design, paying attention to every detail Everyone takes notes.

### note taking

note taking app, note taking website, note taking methods, note taking skills, note taking strategies, note taking tips, note taking app for ipad, note taking app for windows, note taking tablet, note taking apps for ipad, note taking template, note taking software, note taking and note making Cara Install John The Ripper Di Windows Live Hotmail

If you're on a paid plan, Evernote can hold anything your professor throws at you: PDF's.. It's perfect for the occasional short notes or simple text files you need to write out. <u>Import Qbm File Into Quickbooks For Mac</u>

# in·te·grate

## /'in(t)ə grāt/

#### verb

verb: **integrate**; 3rd person present: **integrates**; past tense: **integrated**; past participle: **integrated**; gerund or present participle: **integrating** 

- combine (one thing) with another so that they become a whole.
  - "transportation planning should be **integrated with** energy policy"

    synonyms: combine, amalgamate, merge, unite, fuse, blend, mingle, coalesce,

    consolidate, meld, intermingle, mix; More

    antonyms: separate
  - combine (two things) so that they become a whole.
     "the problem of integrating the two approaches"
  - (of a thing) combine with another to form a whole.
     "the stone will blend with the environment and integrate into the landscape"

**Bluetooth Phone** 

### For Mac

## note taking website

#### Adobe Photoshop Cs5 Windows 10

All your notes are instantly synced across your devices and to the cloud The simple, intimate joy of Notebook comes from using the app.. So, it's only natural to write things down one way or another Personally, I tend to pull up my Notes app or Stickies on my Mac.. Some people prefer to do it the old-fashioned way using pen and paper while others call up their favorite note-taking app on their mobile phone to jot down a memory or reminder for a later date. Psp Complete Rom Set

# note taking methods

#### تحميل برنامج تشغيل الفيديو على اليوتيوب تحميل

The best part about it is that the app stores it all and you don't have to save it out with special file names or anything like that..

Because the concept of the app is so simple and the execution is clean and easy to use, my testing of Five Notes is actually pretty cut and dry.. Inside the preferences, you do have the option to keep Five Notes on top, but it's never any larger than the menu bar pop-out.. Both of my current options stay front and center fortunately, Apptorium has a great solution for people like me — Five Notes.. These methods while successful do have their downfalls though First, I really want my notes to be in front of what I'm working on, but then gone from sight as soon as I make my chicken scratches.. Five Notes is a Mac app that lives in your menu bar, which I love It's available when you need it, but carefully hidden away from plain view when you don't — even if you are working in full-screen apps.. Beautifully simple Simply the best note-taking app for Mac Take notes, create checklists, record audio, capture moments with Notebook.. The price, however, could be prohibitive on a student budget Compatibility: Browser, Windows, Mac, Android, iOS Pros: Multiple file formats. ae05505a44 Macos High Sierra 10.13.1 Java Download

ae05505a44

Psychonauts Mac Download

5/5